Pre-Kindergarten – 1st Grade Students: Nemeth Code within UEB Contexts and Strategies for Supporting the Student in Building Math Skills

## Lesson 1: Numbers and Linear Problems

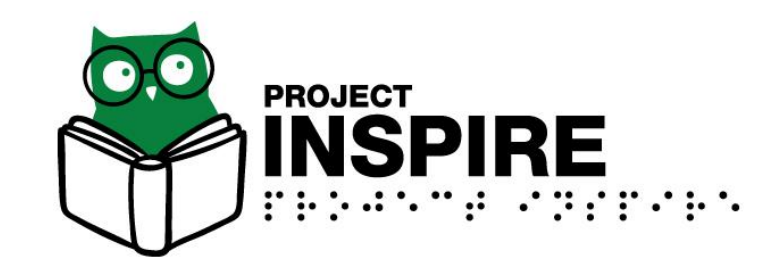

University of South Carolina Upstate, Spring 2020

# Lesson 1 Objectives

Participants will be able to:

- 1. Read and write the following Nemeth symbols
	- Numbers 0 to 120
	- Mathematical comma (7, 8, 9)
	- Punctuation indicator
	- Plus and minus signs  $(+, -)$
	- Equals sign, greater than sign, less than sign  $(=, >, <)$
	- General omission symbol
- 2. Number math problems
- 3. Read and write linear problems

## Nemeth Code within UEB Contexts

- As of January 4, 2016 the United States now uses Nemeth Code within UEB Contexts.
- Resources published before 2016 are in Nemeth Code and surrounding text is in EBAE, not UEB.
- The 2018 document *Guidance for Transcription Using the Nemeth Code within UEB Contexts* explains how to prepare braille materials. <http://brailleauthority.org/ueb.html#nemeth>

# Numbers from 0 to 120

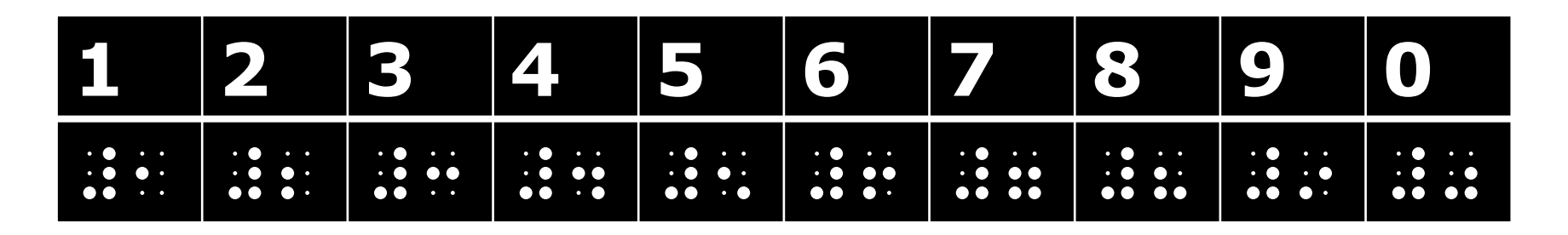

- Yes, the numbers ARE in the lower part of the cell in Nemeth Code. Do you know why?
- To write a number from 0 to 120, you begin with the numeric indicator  $\therefore$  (dots 3-4-5-6) and then immediately write the actual number.
- To write the number 12, you would write  $\mathbf{ii} \oplus \mathbf{iii}$ and read it as twelve.

## Activity 1A

#### Interline the following numbers.

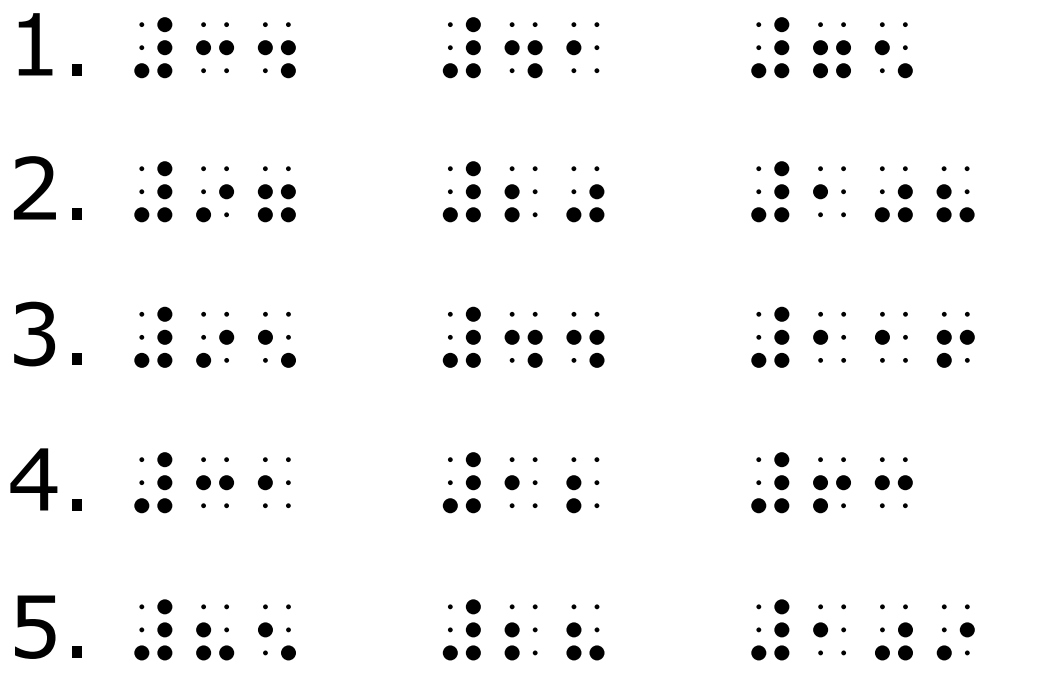

### Activity 1A: Answer Key

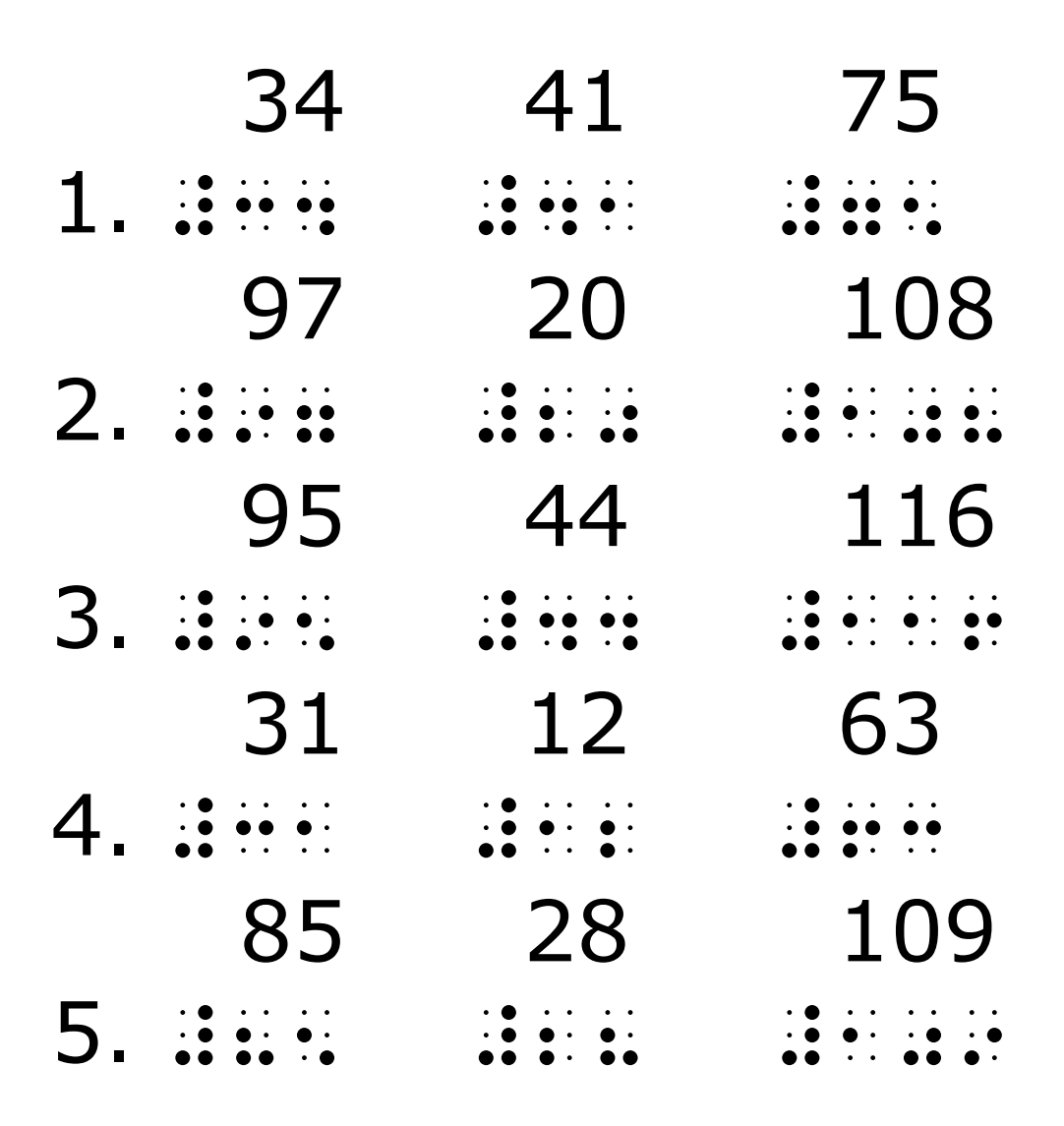

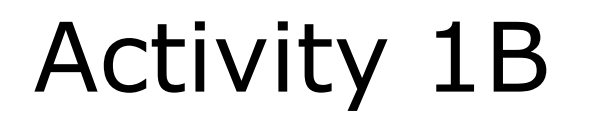

#### Braille these numbers as shown:

- 1 2 3 4 5
- 6 7 8 9 10
- 100 96
- 85 114

### Activity 1B: Answer Key

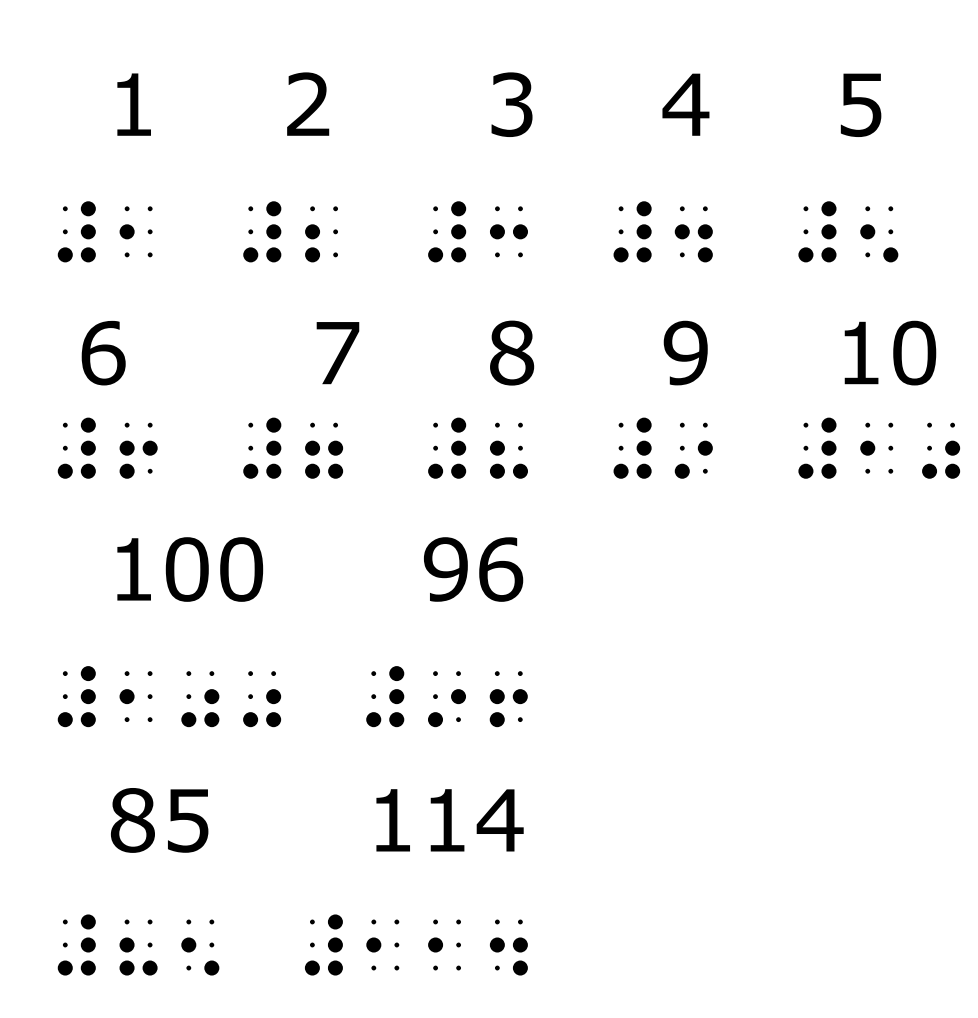

# Mathematical Comma

If you write several numbers in a row separated by a comma, you **must** use the mathematical comma , (dot 6) immediately after each number followed by a space.

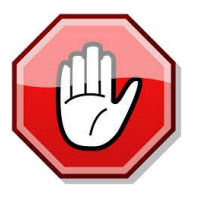

The UEB comma would be confused with the number 1.

7, 8, 9 would be written as:

#7, #8, #9

# Activity 1C

#### Braille the following as shown below:

1, 2, 3, 4, 5 6, 7, 8, 9, 10 95, 96, 97 100, 101, 102

#### Activity 1C: Answer Key

1, 2, 3, 4, 5

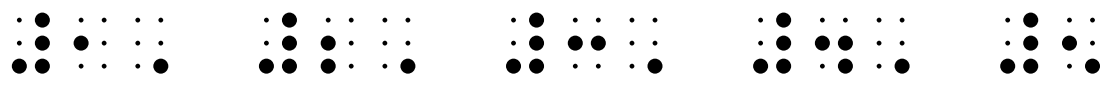

6, 7, 8, 9, 10

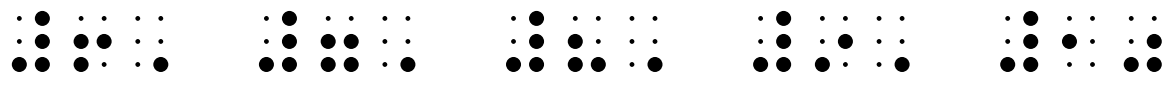

95, 96, 97

#95, #96, #97

#### 100, 101, 102

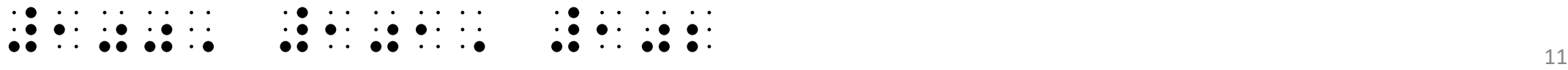

# The Punctuation Indicator

Use the punctuation indicator  $\colon$  (dots 4-5-6) to avoid confusion between marks of punctuation and numbers.

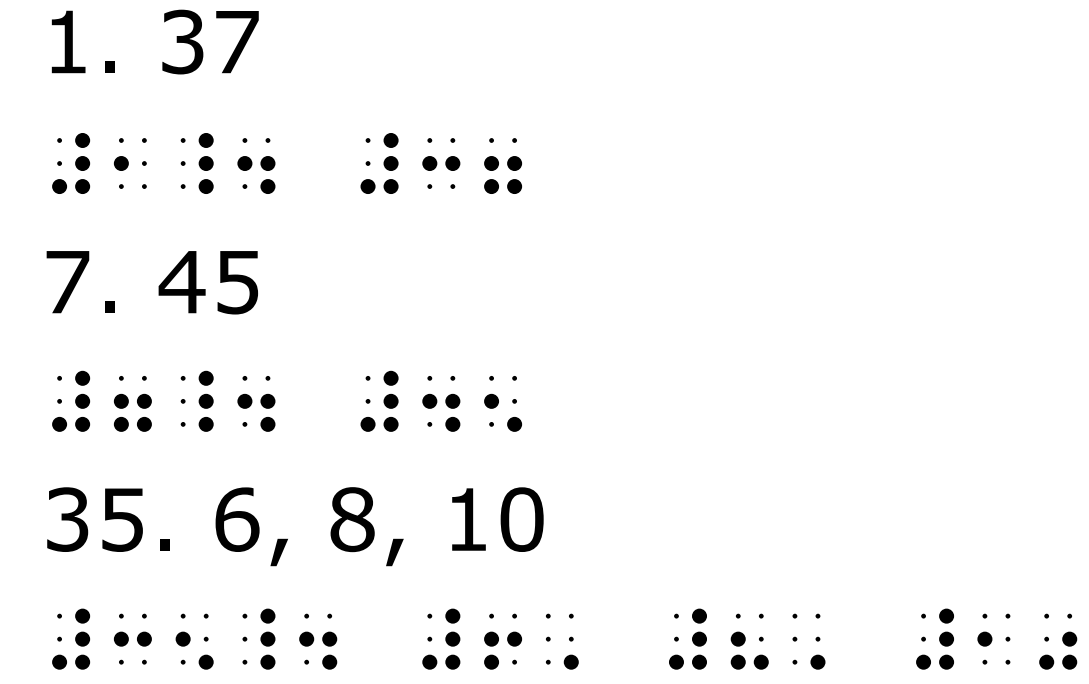

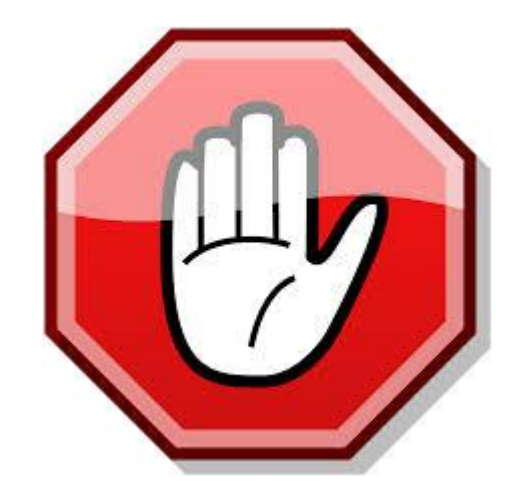

# General Omission Symbol

The general omission symbol is represented by  $\ddot{a}$ (dots 1-2-3-4-5-6) and is used when a question mark or blank space in print shows a missing number.

```
98 ? 100 ? 102
#98 = #100 = #102
14, 15, ?, 17
  #14, #15, =, #17
```
# Signs of Operation and Signs of Comparison

- Signs of Operation
- $\therefore$  is the addition sign  $(+)$  (dots 3-4-6)
- $\therefore$  is the minus sign  $(-)$  (dots 3-6)
- Signs of Comparison
- $\therefore$  is the equal sign (=) (dots 4-6, dots 1-3)
- $\therefore$  is the greater than sign (>) (dots 4-6, dot 2)
- $\therefore$  is the less than sign (<) (dot 5, dots 1-3)

### Rules for Linear Problems with Signs of Operation and Signs of Comparison

- The problem begins with a numeric indicator.
- There is no space on either side of the sign of operation.
- There is a space on either side of the sign of comparison.

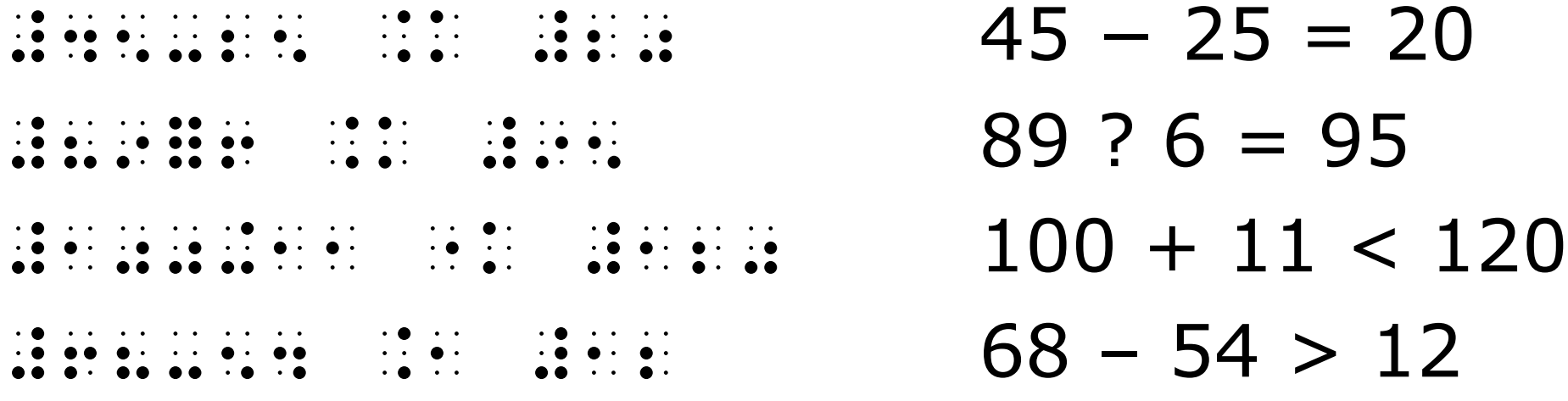

#### Activity 1D: Interline the Linear Problems

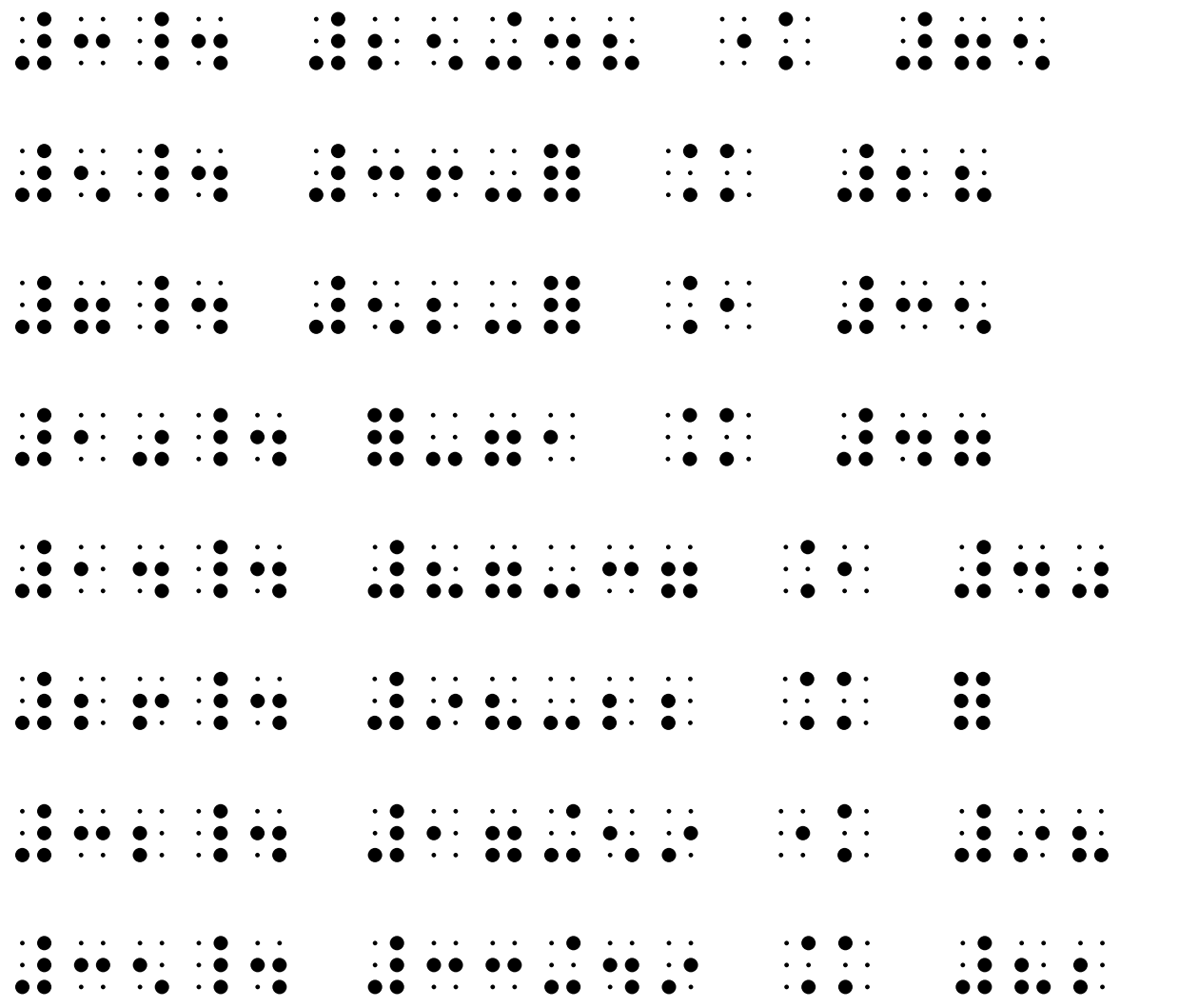

#### Activity 1D: Answer Key

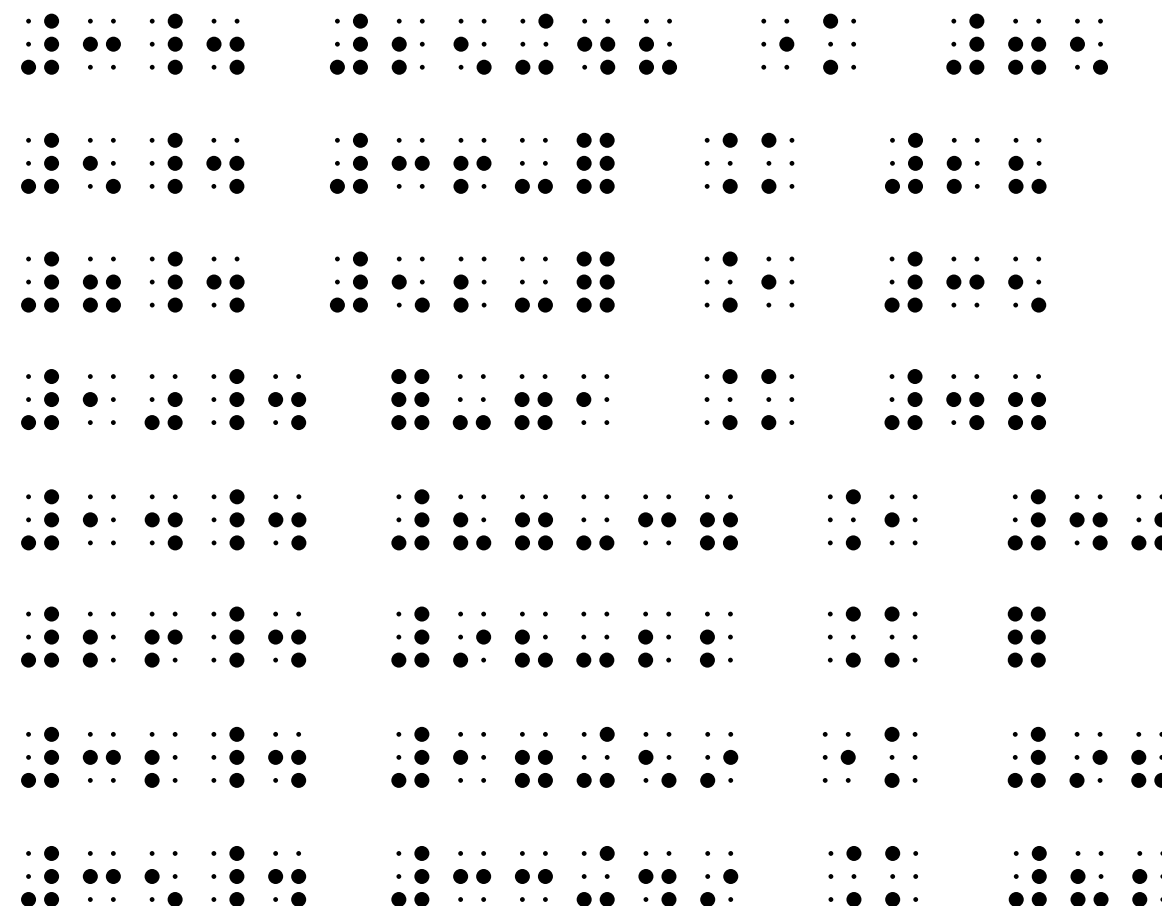

 $3.25 + 48 < 75$  $5.36-? = 28$  $7.52 - ? > 35$  $10.$  ?  $-71 = 47$  $\colon$  14. 87 − 37 > 40  $26.98 - 22 = ?$  $32.17 + 59 < 98$  $35.33 + 49 = 82$